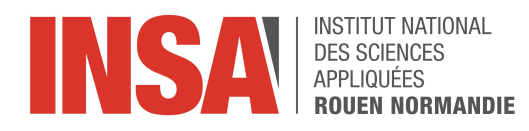

Projet de Physique P6 STPI/P6/2020 - 25

# Numerical simulation of turbulent flow

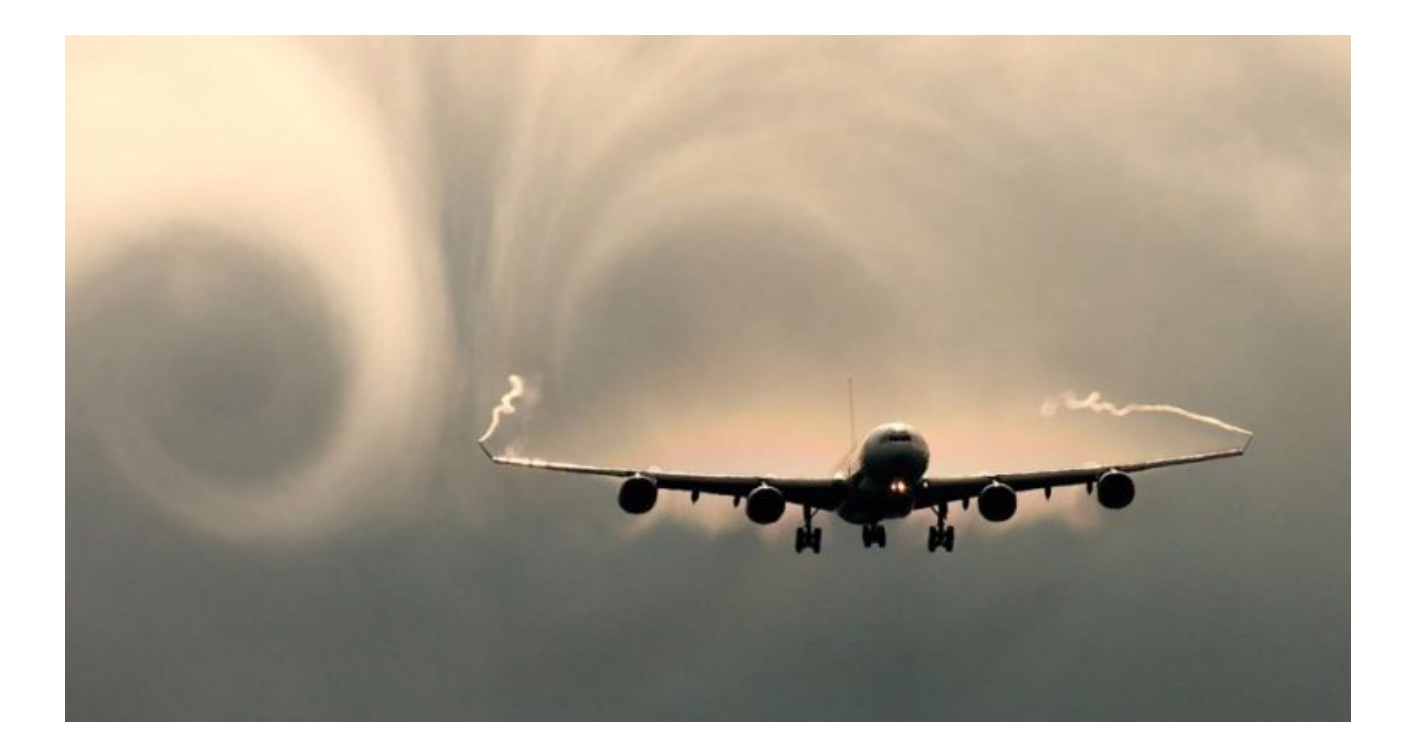

Étudiants : Camille Bonhomme Mouna El mohani Julien Gavaud Coline Ghekiere Simon Morin

Enseignant-responsable du projet : Mostafa Safdari Shadloo

### Date de remise du rapport : 15/06/2020

### Référence du projet : STPI/P6/2020 – 25

Intitulé du projet : Numerical simulation of turbulent flow

Type de projet : Bibliographique / Simulation numérique

#### Objectifs du projet :

- Découvrir et approfondir nos connaissances sur la mécanique des fluides (vocabulaire, théorèmes, grandeurs physiques,...)
- Comprendre ce qu'est un fluide turbulent et la différence avec un fluide laminaire
- Découvrir et se familiariser avec les différentes méthodes de simulation numériques ainsi que le logiciel de simulation ANSYS Fluent
- Lancer des simulations numériques d'un fluide turbulent dans un tube coudé et analyser les résultats

#### Mots-clés du projet :

- Mécanique des fluides
- Ecoulement turbulent
- Simulation numérique

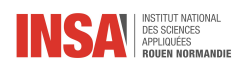

# Table des matières

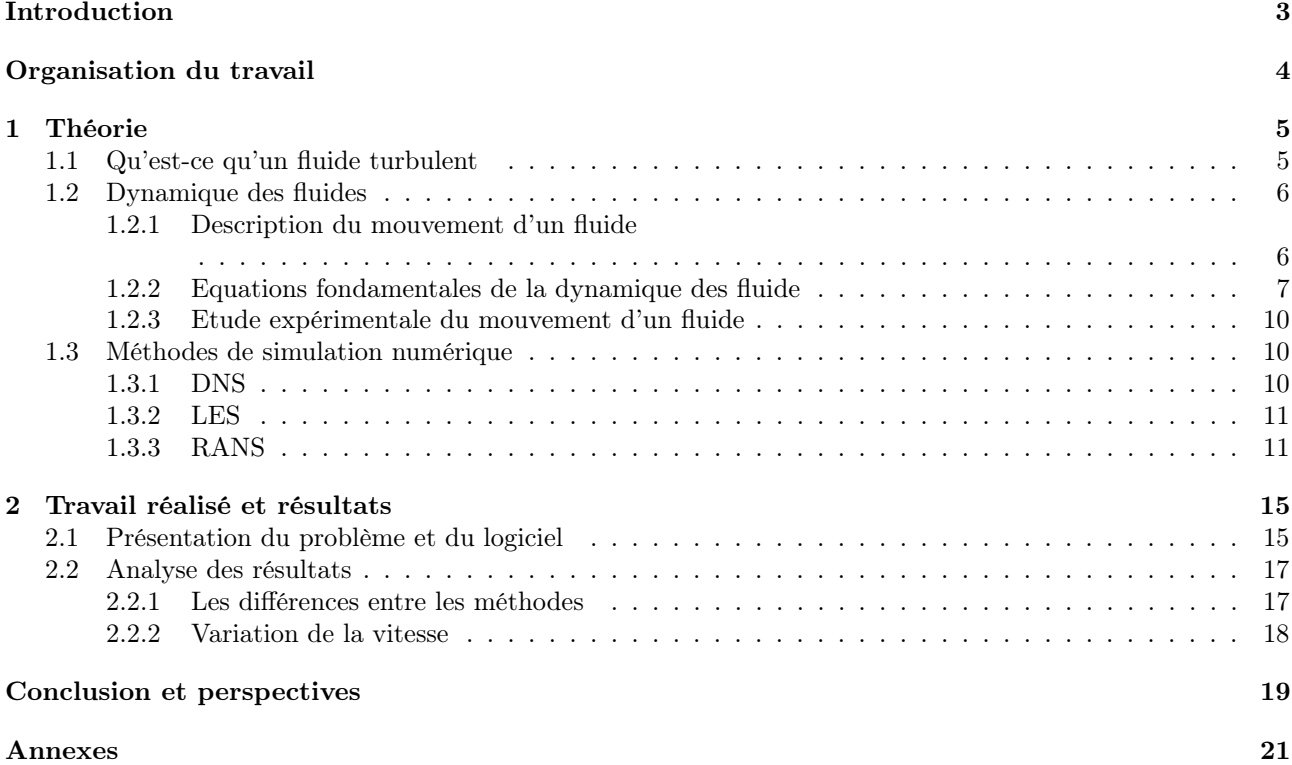

<span id="page-3-0"></span>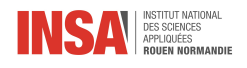

# Introduction

La mécanique des fluides est l'étude des fluides stationnaires ou en mouvement. La respiration, la circulation du sang, les turbines, les avions, les bateaux sont tous des applications de la mécanique des fluides. En effet, presque tout ce qui nous entoure est un fluide ou est en mouvement dans un fluide. L'essence du sujet qu'est la mécanique des fluides est ce juste milieu entre la théorie et l'expérience. La mécanique des fluides est une branche de mécanique, elle satisfait donc les lois basiques de conservation. Mais la théorie reste tout de même frustrante parce qu'elle est appliquée à des situations idéales et est donc invalide dans la résolution de problèmes pratiques.Les deux principaux obstacles à une théorie réalisable sont la géométrie et la viscosité : La géométrie : les équations ne permettent pas d'étudier des configurations géométriques arbitraires. Cependant il est possible d'appliquer des techniques de simulations numériques à des géométries complexes. La viscosité : elle ne peut être négligée que dans certaines situations idéalisées. Elle augmente la difficulté des équations de bases et elle a un effet déstabilisant sur tous les fluides. C'est un phénomène aléatoire qui s'appelle la turbulence.

Ainsi, la théorie n'est pas suffisante pour résoudre les problèmes de mécaniques de fluides. Elle doit être complétée par l'expérience. La simulation numérique est très utilisée pour prédire l'évolution d'un fluide. La théorie et l'expérience vont de paires dans ce domaine.

<span id="page-4-0"></span>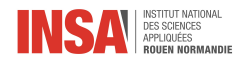

# Organisation du travail

Pour mener à bien ce projet, nous devions tout d'abord effectuer de nombreuses recherches pour être plus à l'aise avec la notion de fluide en écoulement turbulent. Pour cela, nous avons rapidement décidé de faire des recherches chacun de notre côté puis de mettre cela en commun pour organiser au mieux notre présentation pour le professeur titulaire. Cette réunion, qui se déroulait toutes les 2 semaines, nous permettait de faire un point sur nos connaissances et d'approfondir certains points parfois mal compris. Durant cette période, nous avons commencé à rédiger un rapport regroupant toutes les informations que nous jugions nécessaires d'expliquer.

Après la partie documentation est venue la partie simulation numérique sur le logiciel ANSYS FLUENT. Cependant, au vue de la situation de la crise du CoVid-19, nous avons dû télécharger ce logiciel chez nous. Malheureusement, Camille et Mouna n'ont pas pu le télécharger correctement. Nous avons donc essayé tout d'abord de faire des réunions en partage d'écran afin qu'elles puissent suivre les démarches sur le logiciel avec le reste du groupe. Néanmoins, il était difficile de planifier des rendez-vous où chacun pouvait être présent. Nous avons donc décidé de nous répartir en deux groupes distincts. D'un côté, Camille et Mouna qui mettaient au propre la partie documentation du rapport et de l'autre, Coline, Julien et Simon qui manipulaient le logiciel avec les différentes méthodes de résolutions numériques. Nous présentions nos résultats au professeur référent toutes les deux semaines puis nous poursuivions notre travail selon les instructions complémentaires que nous avions.

<span id="page-5-0"></span>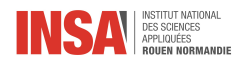

# Chapitre 1

# Théorie

Ce sujet sur les écoulements turbulents et leur simulation fut pour tous les membres de ce groupe quelque chose de nouveau. Nous n'avions jamais étudié cette branche de la physique (la dynamique des fluides) et nous plongions donc dans l'inconnu. C'est pour cela que durant la première partie de notre projet nous avons essentiellement fait des recherches et étudier la théorie. Ce travail était nécessaire pour ensuite pouvoir comprendre les simulations, et ne pas simplement suivre aveuglément un protocole. D'autant plus que tous les membres du groupe ne suivait pas l'enseignement dédié à ce sujet (P8) durant le semestre 4. Cette partie présente donc les points les plus importants de nos recherches.

## <span id="page-5-1"></span>1.1 Qu'est-ce qu'un fluide turbulent

Tout d'abord définissons ce qu'est un fluide : un fluide est le contraire d'un solide. Les fluides englobent aussi bien les liquides que les gaz. Pour un solide, la distance entre deux points quelconques est constante alors qu'elle peut dépendre du temps dans le cas d'un fluide. En d'autres termes on dit qu'un fluide est déformable. Il existe deux états d'écoulements pour les fluides : l'écoulement laminaire, où l'ensemble du fluide s'écoule dans la même direction sans disruption, et l'écoulement turbulent, où le fluide s'écoule de manière irrégulière, la vitesse présente en tout point un caractère tourbillonnaire (les tourbillons varient constamment dans le temps).

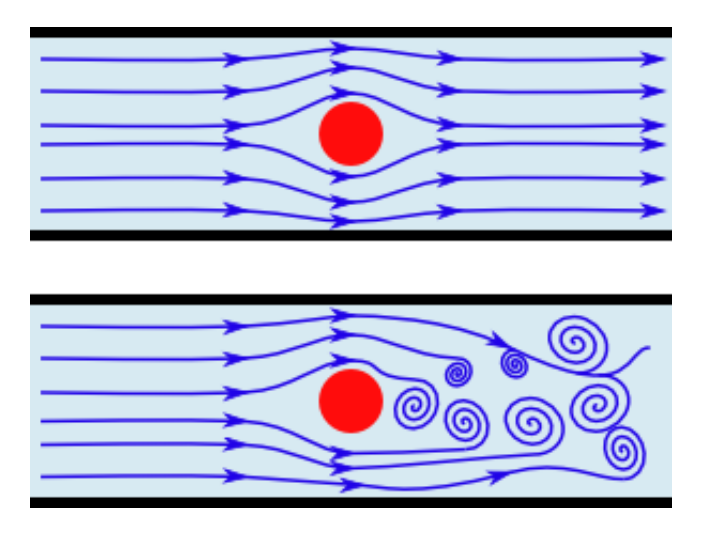

Figure 1.1 – En haut un exemple de trajectoire laminaire au contact d'un obstacle. En bas un exemple de trajectoire turbulente au contact d'un obstacle.

Pour réussir à caractériser les différents écoulements et savoir si ils sont laminaires ou turbulents on peut se servir du nombre de Reynolds.

Ce nombre va nous permettre de détecter l'apparition de la turbulence : plus il est élevé, plus l'inertie est importante et la viscosité faible, plus les frottements pour freiner les perturbations sont faibles et plus les tourbillons pourront se développer. Pour être tout à fait précis il nous faudra distinguer les fluides incompressibles et compressibles qui ont des propriétés physiques (masse volumique et viscosité) différentes.

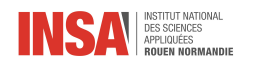

$$
R_e = \frac{V * D}{\nu} = \frac{\rho * V * D}{\mu}
$$

 $R_e$ : nombre de Reynolds s.u.

 $V$ : vitesse débitante en  $m/s$ 

$$
{\cal D}
$$
: diamètre en $m$ 

 $\nu$  : viscosité cinématique en  $kg/m^3$ 

 $\rho$  : masse volumique en  $kq/m^3$ 

Les liquides sont des fluides incompressibles, c'est-à-dire que leur volume ne change pas quelle que soit la force de la contrainte exercée. Alors que les gaz sont eux des fluides compressibles dont la pression varie de façon inversement proportionnelle au volume. Pour un fluide incompressible en écoulement sa masse volumique est considérée comme constante au cours du mouvement.

## <span id="page-6-0"></span>1.2 Dynamique des fluides

Il existe 2 principales branches dans la mécanique des fluides. L'étude de fluides statiques, c'est-à dire sans mouvement, on l'appelle la statique des fluides, et l'étude de fluides en mouvement, c'est la dynamique des fluides.

## <span id="page-6-1"></span>1.2.1 Description du mouvement d'un fluide

#### Définition du système étudié

En pratique on ne travaillera pas à l'échelle microscopique car on étudie les écoulements de fluides par rapport à des obstacles dont la taille est beaucoup plus grande. On utilise l'échelle mésoscopique (micro<méso<macro). A cette échelle un fluide est un milieu continu.

On définit à cette échelle une « particule fluide » qui est une portion de fluide à laquelle correspond, à un instant t, une vitesse, une pression, une température, une masse volumique, etc. Le volume envisagé est très petit à notre échelle, mais doit contenir encore un très grand nombre de molécules pour que les chocs moléculaires puissent être remplacés par la pression moyenne.

Le lien entre l'échelle mésoscopique et microscopique est fait en calculant la moyenne d'une grandeur sur un volume à l'échelle mésoscopique (et on admet qu'on peut appliquer les principes de la physique à ces valeur moyennes).

#### Les forces en présence

Chaque particule d'un fluide est soumise à des forces. Il en existe 3 grandes catégories : les forces de volumes, les forces de surface et les forces intérieures.

- Forces volumiques : s'appliquent en chaque point du système fluide (gravité, forces d'inerties, forces magnétiques,..)
- Forces de surface : s'appliquent sur la frontière du domaine considéré (forces de pression et forces de viscosité)
- Forces intérieures : interactions moléculaires pouvant être considérées comme nulles (si non dissipatives) par le biais de la loi de l'action et de la réaction.

Remarque : Un fluide parfait est non visqueux. Si un fluide visqueux est au repos (= vitesse nulle) alors la force de viscosité est nulle La force de viscosité n'existe que dans le cas où la vitesse n'est pas homogène. Plus l'écart de vitesse est important, plus la force est grande. En effet, si les différentes couches de fluides ont la même vitesse alors il n'y a pas de frottement entre les deux. (cf : couches limites). La couche la moins rapide freine la plus rapide. Pour un fluide peu visqueux les différentes couches vont donc être indépendantes de leurs voisines.

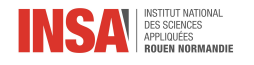

#### Description des fluides

On peut décrire le fluide de deux manières différentes : à l'aide de la description lagrangienne ou de la description eulérienne.

La description lagrangienne consiste à suivre par la pensée le mouvement individuel de chaque élément de fluide assimilé à une particule. On décrit l'histoire d'une particule donnée, ainsi pour décrire un écoulement il faut connaître la description lagrangienne d'un nombre élevé de particules. Cette description est relativement difficile à mettre en oeuvre.

La description eulérienne repose sur la connaissance de l'évolution au cours du temps de grandeurs macroscopiques locales (masse volumique, température, vitesse, pression) en chaque point de l'espace. Dans cette description les variables position et temps sont indépendantes.

Pour décrire correctement un fluide il faut connaître sa vitesse. En description eulérienne on étudiera le champ de vecteur vitesse  $v(r,t)$ . Un champ de vitesse est plus facile à manipuler qu'un très grand nombre d'équations.

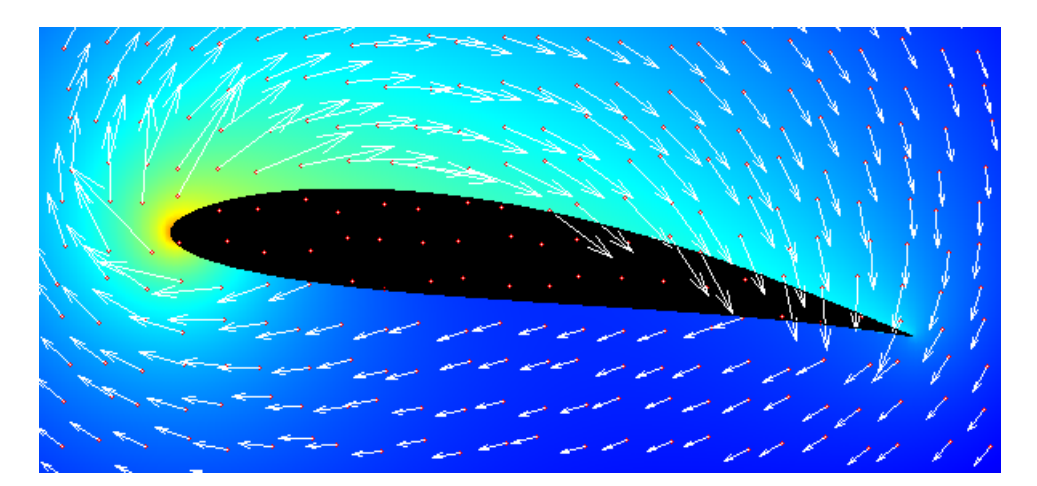

Figure 1.2 – Champ de vitesse dans un fluide autour d'une aile d'avion

On va observer plusieurs grandeurs caractérisant le mouvement d'un fluide (liées aux deux types de descriptions).

— Les lignes de courant : courbes tangentes en tout point à la vitesse (à un instant donné).

- Les trajectoires : ensemble des positions prises par une particule donnée lorsque t varie.
- Les filets de fluide : ensemble des particules qui sont passées par un point fixe.

Remarque : Les lignes de courant sont différentes des trajectoires.

### <span id="page-7-0"></span>1.2.2 Equations fondamentales de la dynamique des fluide

Les lois fondamentales de la dynamique des fluides ont été modélisées par des modèles mathématiques pour faciliter l'analyse du comportement d'un fluide. Ce sont ces mêmes équations que l'on résout dans une étude CFD (Computational Fluid Dynamics). Ces équations utilisent différentes grandeurs scalaires et vectorielles ainsi que des notations définies ci-dessous :

 $\vec{V}$ : la vitesse en  $m/s$ 

- $P:$  la pression en  $Pa$
- $T:$  la température en  $K$
- $\rho$  : la masse volumique en  $kq/m^3$
- $\mu$  : la viscosité en  $kg/m^3$
- l'opérateur divergence :  $\nabla \cdot \vec{A} = div(\vec{A})$

#### 1.2.2.1 Equation de la continuité

$$
\frac{\partial \rho}{\partial t} + \nabla \cdot (\rho * \overrightarrow{V}) = 0
$$

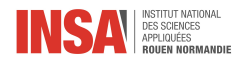

Cette équation traduit le fait que la masse de fluide qui sort du système est égale à celle qui rentre ou alors si ce n'est pas las le cas c'est qu'il y a eut une compression du fluide. On se rend bien compte que si le fluide est incompressible alors  $\rho$  est constant et  $\frac{\partial \rho}{\partial t} = 0$ .

L'équation devient donc :

$$
\rho \left( \frac{\partial V}{\partial x} + \frac{\partial V}{\partial y} + \frac{\partial V}{\partial z} \right) = 0 \Leftrightarrow \frac{\partial V}{\partial x} + \frac{\partial V}{\partial y} + \frac{\partial V}{\partial z} + 0
$$

$$
\Leftrightarrow \nabla \cdot (\overrightarrow{V}) = 0
$$

Or quand un champ de vecteur possède une divergence nulle cela correspond à des flux entrant et sortant autour de ce point qui se compensent (champ uniforme et fluide incompressible).

#### 1.2.2.2 Equation de Navier-Stokes

Cette équation est aussi connue comme l'équation de conservation du moment linéaire. On peut faire un parallèle entre la loi de Newton «  $\sum \overrightarrow{F_{ext}} = m \cdot \overrightarrow{a} \times (m : \text{masse et } \overrightarrow{a} : \text{accelération})$  et l'équation de Navier-Stokes.

$$
\frac{\partial (\rho \cdot \overrightarrow{V})}{\partial t} + \nabla \cdot (\rho \cdot \overrightarrow{V} \bigotimes \overrightarrow{V}) = -\nabla p + \nabla \cdot \overline{\overline{\tau}} + \rho \overrightarrow{f}
$$

où  $\bar{\bar{\tau}}$  est le tenseur des contraintes visqueuses, et  $\bar{f}$  est la résultante des forces massiques comme typiquemennt la gravité  $\vec{q}$ .

Pour les fluides newtoniens les contraintes visqueuses dépendent du gradient de vitesse alors que pour un fluide parfait,  $\overline{\overline{\tau}} = \overrightarrow{0}$ .

C'est une équation différentielle dont les inconnues sont la vitesse et la pression. Sachant que la vitesse est une grandeur à 3 dimensions on se retrouve avec 3 équations et 4 inconnues. Il faut donc une équation en plus. Pour cela on pourra par exemple se servir des propriétés de la divergence du champ de vitesse.

Interprétation physique : D'un point de vue mathématiques, l'équation est très compliquée car c'est une équation différentielle non linéaire. D'un point de vue physique, l'équation est également compliquée puisqu'elle englobe tous les écoulements possibles, du filet d'huile sortant de la bouteille à celui de l'air au passage d'un avion. Au passage d'un avion contrairement au filet d'huile, l'air va se comporter de manière chaotique. C'est ce qu'on appelle la turbulence. C'est cette turbulence qui rend l'analyse physique très compliquée. On est incapable de dire que, pour certaines valeurs de vitesse ou de viscosité, les solutions de l'équation de Navier-Stokes seront turbulentes ou laminaires.

#### 1.2.2.3 Equation de conservation de l'énergie

L'équation de la conservation de l'énergie peut être écrite de plusieurs manières :

$$
\frac{\partial(\rho \cdot E)}{\partial t} + \nabla \cdot (\rho \cdot E \cdot \overrightarrow{V}) = -\nabla \cdot (p \cdot \overrightarrow{V}) + \rho \overrightarrow{f} \cdot \overrightarrow{V} + \nabla \cdot (q + q_r)
$$

où  $E = e + \frac{\|\overrightarrow{V}\|^2}{2}$  $\frac{1}{2}$ : l'énergie ttale massique

e : l'énergie interne massique du système

qet  $q_r$  sont respectivement les flux de chaleur de conduction thermque et de rayonnement. Habituellement  $e$  et  $q_r$  sont négligés.

$$
\rho \left[ \frac{\partial h}{\partial t} + \nabla \cdot (h \overrightarrow{V}) \right] = -\frac{dp}{dt} + \nabla \cdot (k \nabla T) + \phi
$$

avec  $h = e + \frac{P}{\rho}$  l'enthalpie spécifique, Tla température absolue et  $\phi$  la fonction de dissipation représentant le travail contre les forces de viscosité :  $\phi = (\overline{\overline{\tau}} \cdot \nabla) \overrightarrow{V}$ .

En général les trois équations sont couplées et doivent être résolues simultanément.

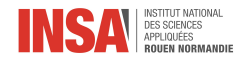

#### 1.2.2.4 Couches limites (boundary layers)

En mécanique des fluides lorsque l'on observe les mouvements d'un fluide autour d'un obstacle (l'air le long d'une aile d'avion ou l'eau autour d'un pilier dans une rivière) on s'aperçoit que, vues de loin, les lignes de fluides sont régulières et suivent les contours de l'obstacle. Mais si on se place plus proche de l'obstacle, on s'aperçoit que dans une région spécifique, la vitesse du fluide varie très rapidement. Si l'on zoome sur cette zone on s'aperçoit qu'au contact même de la paroi la vitesse du fluide est nulle. Si on s'en éloigne la vitesse du fluide augmente très fortement jusqu'à atteindre une vitesse limite. Le gradient de vitesse est donc très important au sein de cette petite zone. Ces observations paraissent logiques. Au contact d'une paroi le fluide visqueux est ralenti, voir arrêté, ce qui a une conséquence sur les couches voisines proches. Au-delà d'un certain niveau les effets ne se font plus ressentir.

Le mathématicien Ludwig Prandtl a étudié ces couches limites. Il détermina d'ailleurs que ces couches limites possèdent une taille proportionnelle à l'inverse de la racine carrée du nombre de Reynolds définit précédemment.

A l'intérieur de ces couches limites ce sont donc les équations de Ludwig Prandtl qui régissent les mouvements des fluides. En dehors de ces couches ce sont, en fonction de la viscosité du fluide, les équations de Navier-Stokes et d'Euler qui sont valables.

Considérons un cas simple. Un fluide visqueux, compressible ou non, se trouve entre deux plaques fines de dimension infinie. L'une possède une vitesse  $\vec{V}$  tandis que l'autre est à l'arrêt. On observe alors en plan de coupe le schéma suivant :

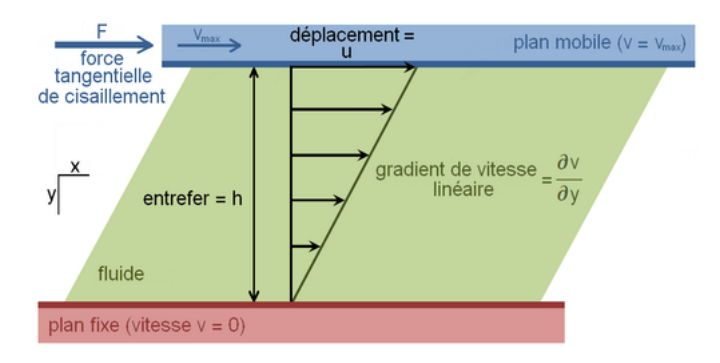

Figure 1.3 – Schéma du plan de coupe

On observe alors que le fluide est entraîné par le mouvement de la plaque. Il y a ce qu'on appelle adhérence des particules de fluides à la plaque. Les particules de fluides les plus proches de la plaque en mouvement possèdent une vitesse plus importante que celles se trouvant proches de la plaque à l'arrêt. Les particules de fluides touchant la plaque bleue ont même la vitesse tangentielle que la plaque et idem pour celles touchant la plaque rouge. Le profil des vitesses est linéaire. Avant que ce profil soit établi on passe par un régime transitoire. Isolons fictivement une surface dS dans l'écoulement. Les particules se trouvant au dessus ont été entraînées par la plaque et les autres particules de fluide. C'est une réaction en chaîne. Ainsi les particules de dS sont également entraînées par les particules du dessus. Elles entraînent aussi les particules de fluides du dessous. Et par principe de l'action/réactionc celles qui vont moins vites (du dessous) exercent une force opposée. Il existe donc une force dite de cisaillement, parallèle à l'écoulement, sur les particules de fluide. C'est une force d'entraînement des particules de fluides qui vont vite sur celles qui vont moins vite. C'est de là que découle la définition de la viscosité qui est une force surfacique (=contrainte= force sur unité de surface) :

$$
\left|\frac{d\overrightarrow{F}}{dS}\right| = \mu * \left|\frac{\partial \overrightarrow{v_x}}{\partial y}\right|
$$
; avec  $\mu$  la viscosité dynamique et  $\overrightarrow{v} = v_x(y)\overrightarrow{u_x}$ .

 $\frac{\partial \overrightarrow{v_x}}{\partial y}$ représente le gradient de vitesse transversale. Plus la dérivée est grande, plus la différence de vitesse entre des couches qui sont proches est grande. Donc plus également la force d'entraînement des couches rapides sur les couches moins rapides va être grande. La variation de la vitesse dépend de y. Si le fluide est au repos, on voit bien que cette force est nulle puisque le champ de vitesse est uniforme (=v indépendant du point).

Pour résumer, la variation de la vitesse dépend de la viscosité du fluide qui induit un frottement entre les couches voisines. Si l'on considère deux couches successives, la couche la plus lente tend à freiner la couche la plus rapide qui, en retour, tend à l'accélérer.

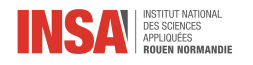

## <span id="page-10-0"></span>1.2.3 Etude expérimentale du mouvement d'un fluide

La CFD (Computational Fluid Dynamic) est un moyen de modéliser les équations de fluides continus avec un nombre discret de données utilisées dans les formules algébriques, tout en les résolvant. Cela permet de simuler des expériences avec un logiciel qui créé un laboratoire virtuel. La CFD en mécanique des fluides a plus d'un demi-siècle d'histoire.

Le premier résultat d'une CFD a été reporté en 1933 et il a été testé sur l'écoulement dans un cylindre. Cette simulation a été reprise en 1953 sur une machine arithmétique. Depuis, le développement de l'analyse numérique et les méthodes de programmation ont permis à la simulation numérique dans le domaine de la mécanique des fluides de s'améliorer afin d'obtenir des résultats plus concrets. Certaines méthodes de CFD sont très coûteuses en temps et en ressources. Cependant, elles permettent d'étudier précisément des cas très compliqués, mais elles ont besoin d'une modélisation adéquate et une discrétisation suffisante pour être précises.

Une simulation via CFD ne remplace pas totalement une vraie expérience car les données utilisées, le modèle mathématique, et la puissance de l'ordinateur peuvent générer des imprécisions et des simplifications trop grandes, mais elle est beaucoup simple à mettre en place et très portative.

La résolution d'un problème de CFD passe par 3 étapes :

- La préparation du problème : il faut définir la géométrie du problème et un maillage qui discrétise le domaine de calcul.
- La résolution numérique du problème : il s'agit de l'exécution du programme informatique choisi, cela nécessite en général des ordinateurs avec de grandes capacités.
- L'exploitation des résultats : il faut vérifier la cohérence des résultats obtenus.

Le maillage consiste à découper l'espace en cellules appelées « volumes de contrôle ». Le maillage est souvent plus délicat en mécanique des fluides : il faut mailler tout l'espace « vide », et les détails de surface ont de l'importance (puisqu'ils génèrent des turbulences), on a donc souvent des maillages contenant de nombreuses mailles. Dans certains domaines, les pratiques professionnelles imposent parfois un maillage hexaédrique. Sinon, la stratégie retenue est souvent : à proximité des parois, avoir un maillage parallèle à la paroi , hexaédrique ou bien prismatique (hexaèdres coupés en deux) et de faible épaisseur, au cœur du volume, avoir un maillage tétraédrique mais n'ayant pas de direction particulière. Une manière efficace de réduire la taille du modèle est d'utiliser les symétries et périodicités. Il faut pour cela que le système présente une symétrie ou une périodicité géométrique, et que les conditions limites présentent la même symétrie ou périodicité. Toutefois, il est délicat d'évaluer la pertinence de ces hypothèses.

## <span id="page-10-1"></span>1.3 Méthodes de simulation numérique

### <span id="page-10-2"></span>1.3.1 DNS

La méthode DNS (Direct Numerical Simulation) est la méthode avec le principe le plus simple. C'est une simulation où les équations de Naviers-Stokes sont résolues en ne prenant en compte aucune modélisation.

Cela nécessite donc un maillage très fin pour pouvoir résoudre tous les intervalles d'échelles temporelles et spatiales de la turbulence. Ces intervalles sont choisis pour pouvoir représenter les plus petites échelles jusqu'à l'échelle macroscopique. Les plus petites peuvent être modélisées grâce aux micro-échelles de Kolmogorov où les effets visqueux dominent et où l'énergie cinétique est dissipée sous forme de chaleur.

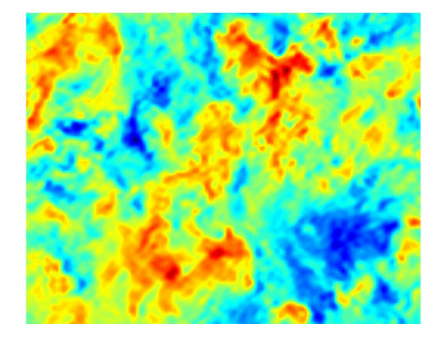

Figure 1.4 – velocity field produced by a DNS simulation of homogeneous decaying turbulence

La DNS est une méthode très coûteuse en temps de calcul car elle nécessite de résoudre toutes les valeurs possibles. Ce coût augmente encore avec la complexité du système étudié ou la configuration du fluide. Cette

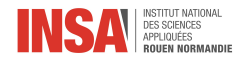

méthode est donc inappropriée pour la majorité des problèmes, mais elle reste utile pour la compréhension des systèmes que l'on étudie.

### <span id="page-11-0"></span>1.3.2 LES

La méthode LES (Large Eddy Simulation) est basée sur le même principe que la DNS. Sauf que dans cette méthode on utilise un modèle mathématique, SGS (SubGrid Scale modeling), pour filtrer les petites échelles qui sont modélisées et calculer directement les grandes échelles de la cascade turbulente. Cet outil mathématique utilise la formule ci dessous :

$$
\overline{\Psi(x,t)} = \int_{\Omega} G_{\Delta}(x,x') \overline{\Psi(x',t)} dx'
$$

où le terme de gauche est la fonction filtrée.

Or, pour un fluide homogène, le milieu est considéré isotrope ; on obtient donc :

$$
\overline{\Psi(x,t)} = \iiint_{R^3} G_{\Delta}(x-x') \overline{\Psi(x',t)} dx'
$$

On peut donc ainsi écrire que la variation de la fonction filtrée représente la valeur de la fonction non filtrée moins celle de la fonction filtrée :

$$
\Psi'=\Psi-\overline{\Psi}
$$

On applique ensuite la fonction filtrée aux équations de Navie-Stokes en considérant que le fluide est incompressible  $\left(\frac{\partial \overline{u_i}}{\partial x_i} = 0\right)$ :

$$
\frac{\partial \overline{u_i}}{\partial t} + \frac{\partial}{\partial x_j} (\overline{u_j u_i}) = -\frac{1}{\rho} \frac{\partial \overline{p}}{\partial x_i} + \frac{\partial}{\partial x_j} (2v \overline{S_{ij}} + \overline{\tau_{ij}}) + \overline{f_i}
$$

Cette méthode a pour but de réduire grandement le coût informatique car elle est plus rapide mais elle entraîne une moins bonne précision des résultats (que la DNS) puisqu'on fait abstraction des valeurs qui ne passent pas le filtre.

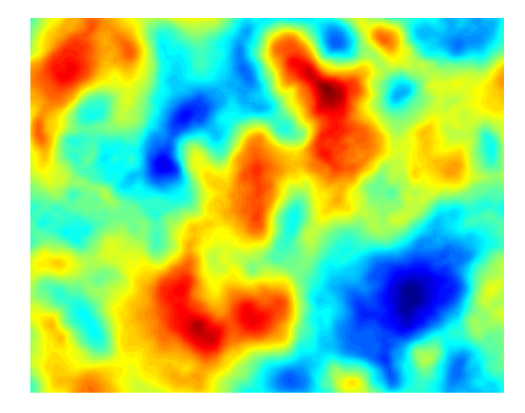

Figure 1.5 – same velocity field as on Figure 1.4 but produced by a LES simulation

### <span id="page-11-1"></span>1.3.3 RANS

La méthode RANS (Reynolds-Averaged Navier-Stokes (equations)) est une moyenne temporelle d'écoulement de fluide incompressible.

Une moyenne de Reynolds est telle que le vecteur  $\vec{u}$  soit égal à la moyenne de u plus sa fluctuation temporelle :

$$
\overrightarrow{u}=\overrightarrow{\overrightarrow{u}}+\frac{\partial\overrightarrow{u}}{\partial t}
$$

Quand on applique cette moyenne à l'équation de conservation de la quantité de mouvement on observe l'apparition d'un terme intéressant : le Reynolds stress term :

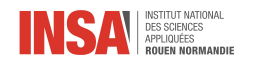

$$
\frac{\partial \overline{u_i'u_j'}}{\partial t} + \overline{u_k} \frac{\partial \overline{u_i'u_j'}}{\partial x_k} =
$$

$$
-\overline{u_{i}^{\prime}u_{k}^{\prime}}\frac{\partial \overline{u_{j}}}{\partial x_{k}}-\overline{u_{j}^{\prime}u_{k}^{\prime}}\frac{\partial \overline{u_{i}}}{\partial x_{k}}+\frac{\overline{p^{\prime}}}{\rho}\left(\frac{\partial u_{i}^{\prime}}{\partial x_{j}}+\frac{\partial u_{j}^{\prime}}{\partial x_{i}}\right)-\frac{\partial}{\partial x_{k}}\left(\overline{u_{i}^{\prime}u_{j}^{\prime}u_{k}^{\prime}}+\frac{\overline{p^{\prime}u_{i}^{\prime}}}{\rho}\delta_{jk}+\frac{\overline{p^{\prime}u_{j}^{\prime}}}{\rho}\delta_{ik}-\nu\frac{\overline{\partial u_{i}^{\prime}u_{j}^{\prime}}}{\partial x_{k}}\right)-2\nu\overline{\frac{\partial u_{i}^{\prime}}{\partial x_{k}}\frac{\partial u_{j}^{\prime}}{\partial x_{k}}}
$$

Il y a différents modèles de RANS tels que k-epsilon, k-omega, Cebeci-Smith model, DES (Detached Eddy Simulation), SST (Menter's Shear Stress Transport) turbulence model.

#### 1.3.3.1 k-epsilon

Le modèle de turbulence k-epsilon  $(k - \epsilon)$  est le modèle le plus couramment utilisé dans la dynamique des fluides pour modéliser les écoulements avec un flux entièrement turbulent. Il s'agit d'un modèle à deux équations qui donne une description générale de la turbulence au moyen de deux équations de transport. La première variable est l'énergie cinétique turbulente (k). La deuxième variable est le taux de dissipation de l'énergie cinétique turbulente  $(\epsilon)$ . Le modèle k- $\epsilon$  se concentre sur les mécanismes qui affectent l'énergie cinétique turbulente. On suppose que le fluide présente les mêmes propriétés physique dans toutes les directions.

$$
\frac{\partial (\rho k)}{\partial t} + \frac{\partial (\rho k u_i)}{\partial x_i} = \frac{\partial}{\partial x_j} \left[ \frac{\mu_t}{\sigma_k} \frac{\partial k}{\partial x_j} \right] + 2\mu_t E_{ij} E_{ij} - \rho \epsilon
$$

$$
\frac{\partial (\rho \epsilon)}{\partial t} + \frac{\partial (\rho \epsilon u_i)}{\partial x_i} = \frac{\partial}{\partial x_j} \left[ \frac{\mu_t}{\sigma_k} \frac{\partial \epsilon}{\partial x_j} \right] + C_{1\epsilon} \frac{\epsilon}{k} 2\mu_t E_{ij} E_{ij} - C_{2\epsilon} \rho \frac{\epsilon^2}{k}
$$

Le modèle  $k-\epsilon$  est le modèle de turbulence le plus largement utilisé. Il est utile pour les écoulements de couches à cisaillement libre avec des variations de pression négligeables. C'est le modèle de turbulence le plus simple car on peut l'utiliser même si on ne connaît que les conditions initiales.

#### 1.3.3.2 k-omega

Dans la dynamique des fluides numériques, le modèle de turbulence k-oméga  $(k-\omega)$  est un modèle de turbulence à deux équations, qui est utilisé en complément des équations RANS, est qui sert à la modélisation près du mur. Le modèle tente de prédire la turbulence par deux équations différentielles partielles pour deux variables, k et  $\omega$ , la première variable étant l'énergie cinétique de turbulence (k) tandis que la seconde  $(\omega)$  est le taux de dissipation spécifique (de l'énergie cinétique de turbulence k en énergie thermique interne).

$$
\frac{\partial (\rho k)}{\partial t} + \frac{\partial (\rho u_j k)}{\partial x_j} = \rho P - \beta^* \rho \omega k + \frac{\partial}{\partial x_j} \left[ \left( \mu + \sigma_k \frac{\rho k}{\omega} \right) \frac{\partial k}{\partial x_j} \right]; with P = \tau_{ij} \frac{\partial u_i}{\partial x_j}
$$

$$
\frac{\partial (\rho \omega)}{\partial t} + \frac{\partial (\rho u_j \omega)}{\partial x_j} = \frac{\alpha \omega}{k} P - \beta \rho \omega^2 + \frac{\partial}{\partial x_j} \left[ \left( \mu + \sigma_\omega \frac{\rho k}{\omega} \right) \frac{\partial \omega}{\partial x_j} \right] + \frac{\rho \sigma_d}{\omega} \frac{\partial k}{\partial x_j} \frac{\partial \omega}{\partial x_j}
$$

#### 1.3.3.3 Spalart-Allmaras

Le modèle Spalart-Allmaras est un modèle à une équation qui résout une équation de transport modélisée pour la viscosité cinématique turbulente des tourbillons. Il a été conçu spécifiquement pour les applications aérodynamiques quand les couches limites sont affectées par divers gradients de pression.

#### 1.3.3.4 SST (Menter's Shear Stress Transport) turbulence model

Le modèle de turbulence SST (Menter's Shear Stress Transport) est un modèle de turbulence à deux équations. Le modèle combine le modèle de turbulence k-oméga et le modèle de turbulence k-epsilon de telle sorte que la k-oméga est utilisé dans la région intérieure de la couche limite et passe au k-epsilon dans les couches limites.

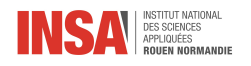

### 1.3.3.5 Avantages / inconvénients des différentes méthodes

### DNS

Avantages :

- Ne nécessite pas l'utilisation d'un modèle.
- La précision n'est limitée que par les capacités de calcul, étant donné que les erreurs sont généralement liées à la sensibilité, aux perturbations ou à l'accumulation d'erreurs d'arrondi.
- Toutes les caractéristiques du fluide (dans le temps et dans l'espace) sont connues, ce qui n'est pas possible pour les expériences (i.e. vitesse 3D et champs scalaires)

#### Inconvénients :

- La méthode est restreinte aux fluides à petit nombre de Reynolds et aux géométries simples.
- Elle est très coûteuse en temps et nécessite de grandes capacités de mémoire.
- En règle générale, le maillage très fin est utilisé sans évaluation appropriée de la convergence (la méthode ne permet pas une variation systématique des paramètres numériques et physiques)

### LES

Avantages :

- Seulement les petites échelles nécessitent une modélisation. Les modèles utilisés peuvent être simples et "universels", étant donné que ces petites échelles sont très probablement insensibles aux spécificités du flux.
- Cette méthode est bien moins coûteuse que la DNS.
- Des prévisions instables du débit sont faites, ainsi des informations sur les événements extrêmes sont disponibles sur une certaine période de temps.
- Bien modéliser cette méthode permet de simuler des fluides à nombre de Reynolds qui tend vers l'infini.

— En principe, on peut gagner autant de précision que l'on veut en affinant notre grille numérique.

#### Inconvénients :

- L'hypothèse de base (les petites échelles sont universelles) nécessite une indépendance de ces petites échelles (non résolues) des conditions aux limites (particulièrement importantes pour la géométrie de l'écoulement). C'est un problème pour les couches limites, où la proximité du mur définit certaines des plus petites échelles de l'écoulement, ce qui nécessite une modélisation explicite de la région.
- Elle reste une méthode coûteuse pour beaucoup d'applications d'ingénierie.
- La théorie du filtrage et de la turbulence des petites échelles a encore besoin d'être développée pour des géométries complexes et des écoulement hautement anisotropes (dépendants de la direction).

### RANS

Avantages

- Faible coût de calcul et peut obtenir des statistiques moyennes en très peu de temps.
- Peut être utilisé pour des géométries extrêmement complexes.
- Combiné avec des informations empiriques, la méthode peut être très utiles pour les applications d'ingénierie et paramétrer le comportement près du mur.

Inconvénients :

- Seuls les phénomènes d'écoulement stable peuvent être explorés avec le plein avantage de la réduction de calcul.
- Les modèles ne sont pas universels, étant donné que les conséquences dynamiques de toutes les échelles doivent être représentées. Habituellement un "réglage" pragmatique des paramètres du modèle est requis pour des applications spécifiques.
- La plupart des modèles de turbulences précis donnent lieu à des ensembles d'équations très complexes, ce qui peut entraîner des problèmes de formulation numériques et de convergence.

#### Lien entre les méthodes

La méthode DNS donne en générale les données les plus précises. Elle peut être utilisée pour valider et analyser les aspects de la méthode LES, comme les méthodes numériques et le modèle de sous-réseau. La méthode LES fournit une image plus complète d'un écoulement turbulent que la méthode RANS. La méthode

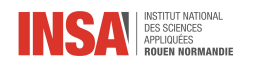

RANS peut être validée par rapport aux données de la méthode LES (où cette dernière est utilisée pour obtenir des information statistiques sur l'écoulement/ le flux)

<span id="page-15-0"></span>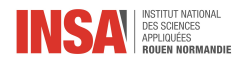

# Chapitre 2

# Travail réalisé et résultats

Une fois nos connaissances sur la mécanique des fluides renforcées nous sommes entrés dans la deuxième partie de notre projet : la simulation numérique. Cette partie s'est exclusivement déroulée à distance en raison de la crise sanitaire du COVID19. Les conséquences de cet enseignement à distance sur notre projet ont été explicitées dans la partie Méthodologie / Organisation du travail.

## <span id="page-15-1"></span>2.1 Présentation du problème et du logiciel

Notre objectif fut donc de simuler numériquement des écoulements turbulents. Ce domaine de recherche est extrêmement actif et nécessite de nombreuses compétences en physique, en mathématiques et en informatique. En effet, comme vu dans la partie Théorie, la résolution complète des équations régissant les fluides n'est pas possible et il faut donc les approximer via l'outil informatique. Pour cela il existe de puissants logiciels. Lors de ce projet nous avons utilisé ANSYS Fluent. C'est un logiciel de simulation numérique produit par l'éditeur Américain ANSYS. Il est utilisé pour modéliser l'écoulement, la turbulence ou les transferts de chaleur pour les applications industrielles par exemple. Son utilisation étant difficile pour des novices, notre professeur référent nous a fournit un tutoriel facilitant la prise en main.

Notre projet repose sur l'étude d'un écoulement d'eau au travers d'un 'coude' (voir figure ci dessous).

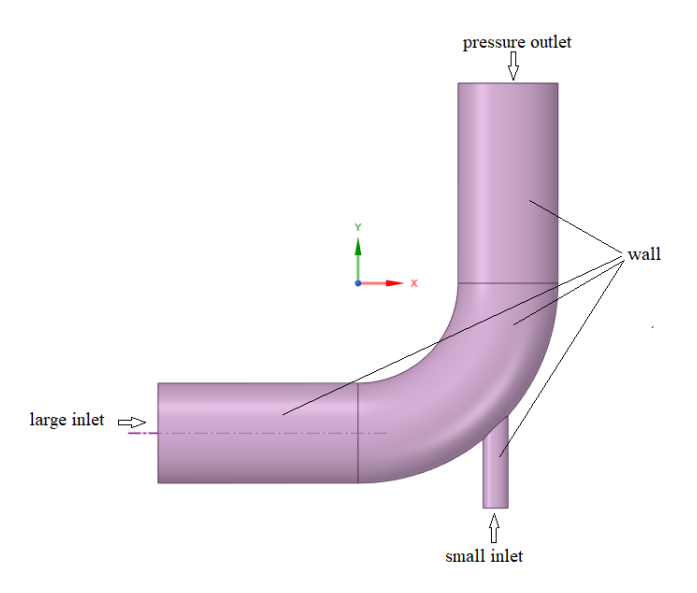

Figure 2.1 – figure du coude étudié

Dans un premier temps, il faut importer cette figure 3D (ou la concevoir) dans le logiciel. Pour notre étude le coude comporte deux entrées (large inlet et small inlet) par lesquelles entrent respectivement un fluide "froid" et un fluide "chaud". Ces deux fluides entrent à des vitesses différentes et se mélangent, créant ainsi un phénomène de turbulence. Les caractéristiques complètes du coude sont données en Annexe 1. Après avoir créer

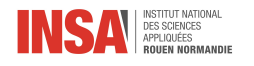

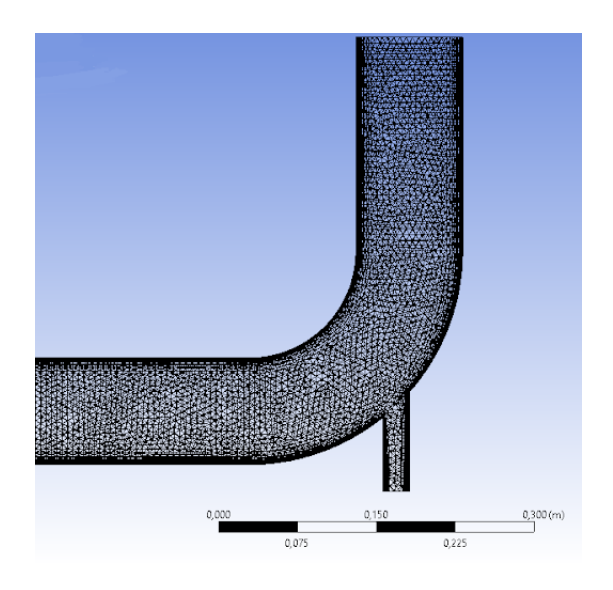

Figure 2.2 – Capture d'écran de notre maillage : 164 053 éléments et 67 518 noeuds. On peut voir les couches limites (lignes noirs) sur les arêtes de la géométrie.

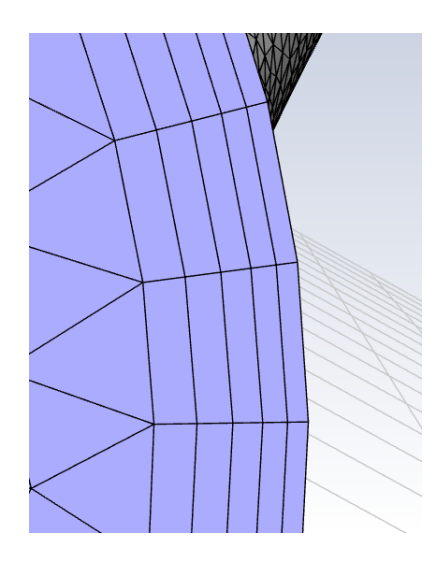

Figure 2.3 – Zoom sur les couches limites (seules 6 sont ici représentées)

Concernant le maillage il ne faut pas oublier de mettre en place les couches limites (Boundary Layers) pour pouvoir étudier le fluide dans ces zones particulières (près des murs) avec plus de précision. Pour choisir le nombre de couches limites nous avons utilisé la valeur du Y+. La valeur Y+ est une distance sans dimension (basée sur la vitesse locale du fluide dans la cellule) entre la paroi et le premier nœud du maillage. Pour utiliser avec confiance une approche de la fonction de paroi pour un modèle de turbulence particulier, nous devons nous assurer que nos valeurs de Y+ se situent dans une certaine plage. Si cela n'est pas le cas alors les fonctions de paroi utilisées par notre modèle de turbulence peuvent calculer incorrectement les propriétés d'écoulement à ce premier point de calcul, ce qui introduira des erreurs dans nos résultats de calculs de pression et de vitesse. Sur ANSYS nous pouvions voir la valeur du Y+ sur une ligne que nous avions préalablement dessinée (voir Annexe 2 ). En fonction des méthodes et de la valeur du Y+ nous savions si nous pouvions faire confiance ou non à notre résultat de simulation. Si ce n'était pas le cas nous augmentions le nombre de cellules de la couche d'inflation dans la couche limite.

Par la suite nous avons fini de paramétrer la simulation en rentrant les valeurs des vitesses et de viscosité par exemple. Nous avons ensuite créé plusieurs "blocs de simulations" pour chaque méthode à tester (Annexe 3 ). Nous pouvions à présent lancer les simulations.

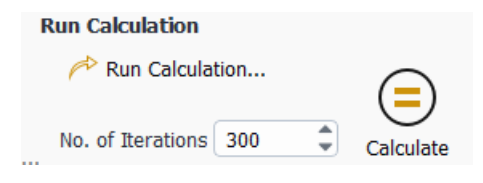

Figure 2.4 – nombre d'itérations

Pour cela, il nous a fallu choisir le "nombre d'itération de calcul". Au début nous en avions choisit 150. Cependant, en voyant nos résultats, notre professeur nous a dit qu'ils n'étaient pas corrects en raison du nombre insuffisant d'itération. Il nous fallait donc les augmenter. Pour savoir de combien, il fallait que le graphique des résidus pour la convergence des solutions convergent (voir Annexe  $\downarrow$ ).

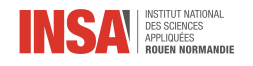

## <span id="page-17-0"></span>2.2 Analyse des résultats

Après avoir paramétré correctement le logiciel, nous avons donc réalisé de nombreuses simulations en faisant varier certains paramètres comme la précision du maillage, le nombre de couches limites ou encore les valeurs des vitesses des fluides en entrée. En faisant varier ces paramètres nous souhaitions voir leurs influences sur la simulation des écoulements turbulents. Nous avons également réalisé ces simulations en appliquant les différents modèles vu précédemment.

### <span id="page-17-1"></span>2.2.1 Les différences entre les méthodes

Étant donné qu'il existe plusieurs méthodes numériques pour simuler un écoulement le problème n'est plus : 'comment modélise-t-on un écoulement turbulent ?', mais : 'quelle méthode va-t-on utiliser ?'. En effet, selon les méthodes, les résultats de la simulation sont plus ou moins précis en fonction des zones étudiées. Nous allons nous intéresser aux méthodes expliquées dans les sections LES et RANS. Pour pouvoir les comparer efficacement, nous avons utilisé le module Results (voir Annexe 5 ). Le tableau en Annexe 6 présente les 5 méthodes que nous avons testé (Spalart-Allmaras, k-epsilon, k-omega, LES). Pour chacune d'entre elles, nous avons simulé le champ de pression, de vitesse, de température et de l'énergie cinétique de turbulence.

Nous nous sommes rendu compte que, comme le disait la littérature, chaque méthode comporte ses spécificités. Par exemple si on compare la simulation du champ scalaire de la température au sein du fluide on se rend compte que en fonction de la méthode les résultats sont très différents. Pour la méthode LES par exemple on voit que le fluide à température élevé ne se "mélange" pas au fluide froid ce qui donne un filet de fluide chaud. Au contraire pour la méthode k-omega le fluide chaud "se mélange" très rapidement et la température s'homogénéise très vite.

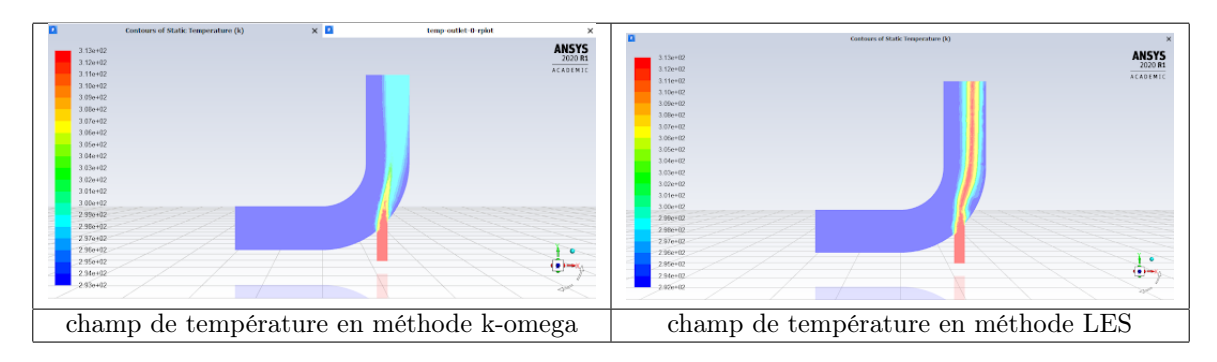

Nous avons pu observer ce genre de différences de nombreuses fois. Cependant, dans certains cas, les différences sont minimes et peu visibles au premier coup d'oeil. C'est par exemple le cas pour les méthodes k-epsilon et k-omega lorsque l'on affiche la variable d'énergie cinétique de turbulence. Ce n'est que lorsque l'on zoom sur les couches limites qu'apparaît de réelles différences. On peut les voir sur l'image ci-dessous :

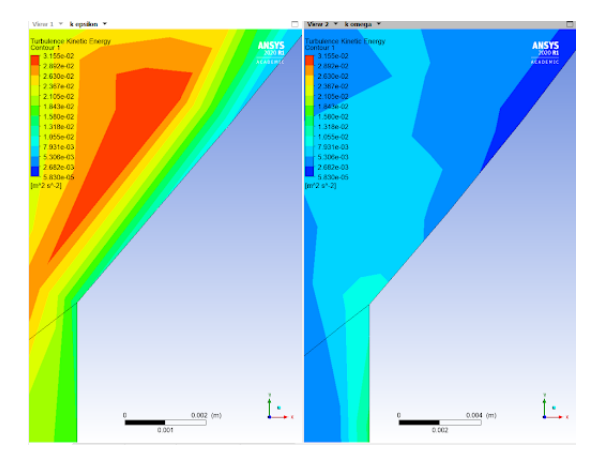

Figure 2.5 – zoom sur les couches limites de la modélisation de l'énergie cinétique de turbulence (à droite : méthode k-epsilon ; à gauche : méthode k-omega).

Selon la méthode k-epsilon, l'intensité des turbulences est beaucoup plus grande que celle indiquée par la

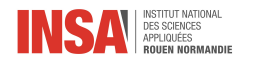

méthode k-omega.

Une fois ces différences observées, il est important de dire qu'il n'y a pas en soit de méthode mieux qu'une autre. La meilleure méthode est celle qui est adaptée au problème et aux zones étudiées. Si l'on veut étudier un fluide dont on sait qu'il sera entièrement turbulent par exemple, il vaut mieux utiliser la méthode k-epsilon.

## <span id="page-18-0"></span>2.2.2 Variation de la vitesse

Après avoir comparé les différentes méthodes entre elles, nous nous sommes intéressés à l'influence de certains paramètres sur l'écoulement. Ici nous étudierons plus particulièrement l'influence de la vitesse d'entrée.

Nous avons donc fait les simulations en changeant la vitesse de l'eau en entrée. Nous l'avons diminué par 4 et par 8. Le reste des paramètres n'ont pas été changés (notamment la viscosité). Les résultats sont présentés ci-dessous :

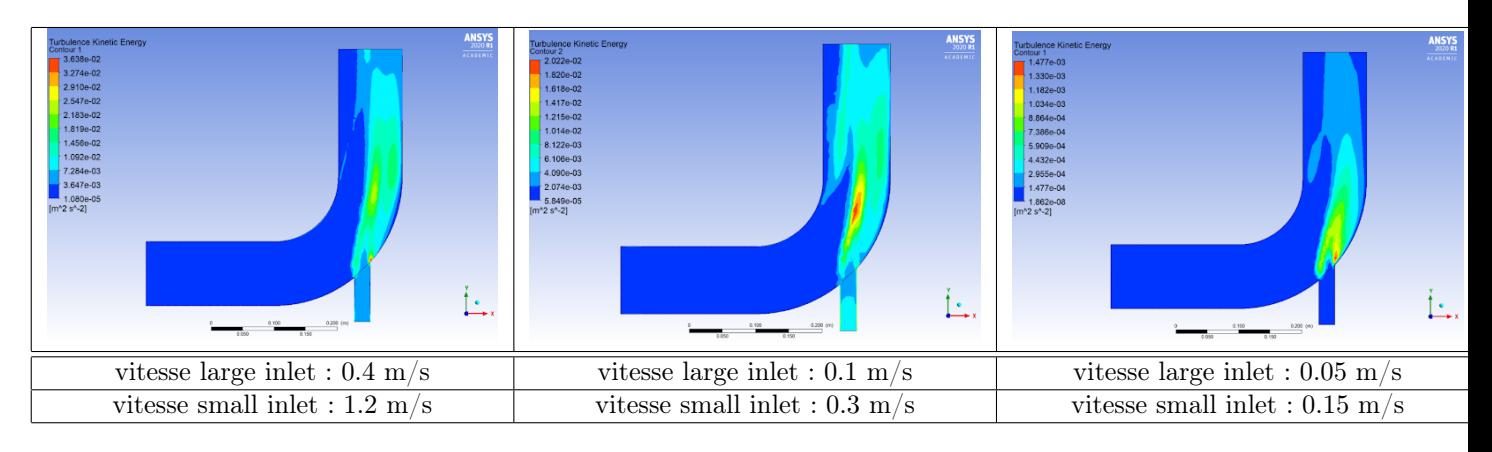

On observe l'énergie cinétique de turbulence. L'énergie cinétique est l'énergie cinétique moyenne par unité de masse associée aux tourbillons dans un écoulement turbulent. Physiquement, l'énergie cinétique de turbulence est caractérisée par des fluctuations de vitesse moyennes quadratiques (RMS) mesurées. On observe que plus les vitesse d'entrées sont grandes, plus cette énergie est importante. La différence ne se voit réellement que lorsque l'on a grandement diminué la vitesse (divisé par 8). On remarque alors qu'il existe peu de turbulence au sein du système et qu'elles sont très localisées au niveau de la small inlet. Ce constat vient confirmer nos propos de la partie théorique, notamment sur le nombre de Reynolds. Plus la vitesse est faible (pour une même viscosité) plus le nombre de Reynolds est faible. En dessous d'un certain nombre de Reynolds critique l'écoulement devient laminaire.

Nous avons donc réussi à modéliser et simuler un écoulement de fluide turbulent dans un tuyau coudé, grâce au logiciel ANSYS Fluent. Nous avons pu observer et pratiquer par nous même pour la première fois une CFD malgré la situation pédagogique difficile.

<span id="page-19-0"></span>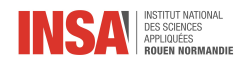

# Conclusion

Ce projet nous a beaucoup apporté au niveau scientifique, en nous permettant de découvrir un nouveau logiciel, qui sera utilisé dans les filières avec une forte dominante de physique, mais aussi d'apporter des connaissances en mécaniques des fluides qui s'avèreront utiles pour ceux qui souhaitent continuer dans une filière à dominante physique. Mais ce projet a aussi permis de comprendre l'utilisation des simulations et des modèles numériques dans le monde de l'industrie, pour obtenir des données précises et exploitables très rapidement, sur des problèmes complexes.

Au vue de la situation actuelle, nous avons rencontré des difficultés que nous n'aurions pas rencontrées en temps normal, notamment avec le logiciel ANSYS Fluent. En effet cela a été plus compliqué de s'approprier le logiciel seul chez soi, cependant cela nous a aussi appris à réagir en personne autonome, hors d'un cadre scolaire et structuré, ce qui sera plus qu'utile lors de nos futures carrières d'ingénieurs. Cela nous a aussi appris à nous adapter, car il a fallu se réorganiser dans les différentes tâches, au vue des moyens possédés par chacun chez soi.

Ainsi ce projet nous a apporté des connaissances en physiques qui seront utiles que l'on continue à étudier la mécanique des fluides ou non, mais cela nous a aussi permis de travailler en groupe sur un sujet qui n'était maitrisé par aucun d'entre nous, et d'ainsi de nous approcher du travail que nous aurons à faire en tant qu'ingénieur.

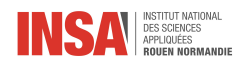

# Bibliographie

### Cours de M.Safdari Shadloo

#### Livres

- Fluid Mechanics 7th edition de Frank M.White, 2010.
- Mécanique des fluides,fiches,méthodes et problèmes corrigés PC-PSI de Patrick Charmont, 2006.
- Numerical Methods for Engineers and Scientists de Joe D. Hoffman, 2001.
- Computational Fluid Dynamics, Engineering Education System de K. A. Hoffmann et S. T. Chiang, 2000.

#### Sites Internet

- $-$  http ://users.metu.edu.tr/csert/me582/ME582%20Ch%2001.pdf
- https ://www.sciencedirect.com/science/article/pii/S1000936114002064
- https ://fr.wikipedia.org/wiki/M%C3%A9canique des fluides
- https ://www.afs.enea.it/project/neptunius/docs/fluent/html/ug/node933.htm
- https ://www.quora.com/Where-can-I-see-the-Y+-term-in-ANSYS-Fluent

<span id="page-21-0"></span>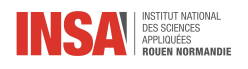

## Annexe 1

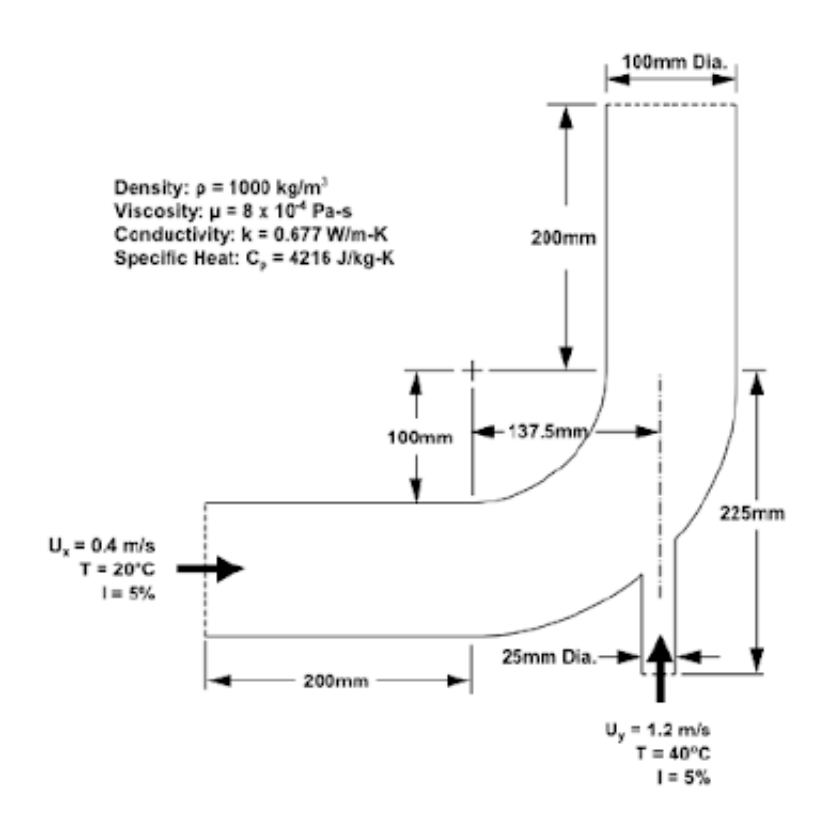

Figure 2.6 – description complète de la géométrie du coude

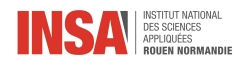

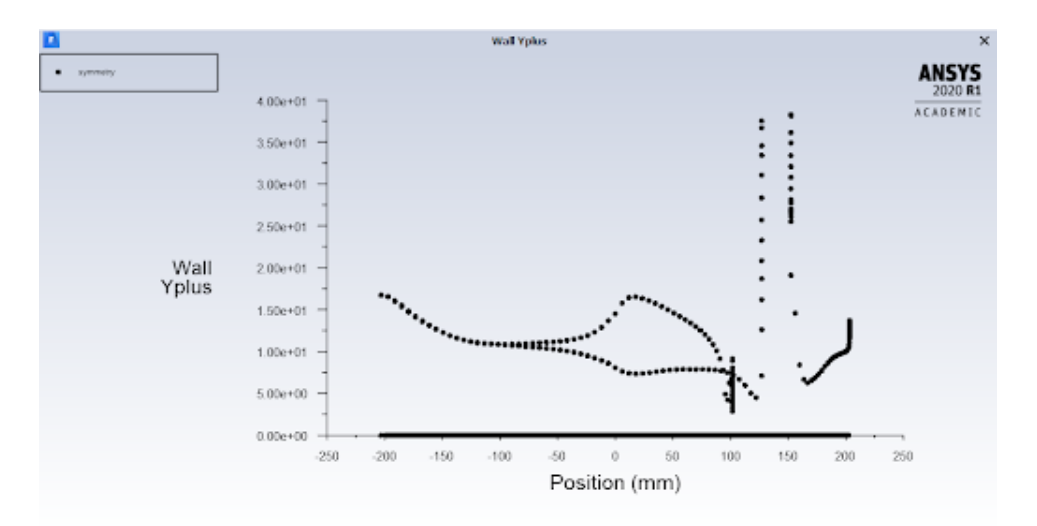

FIGURE 2.7 – Graphique de  $Y^+$ en fonction de la position en mm

Nous avons tracé un graphique de la valeur du Y+ en fonction de la position en mm par rapport aux murs du coude pour la méthode de résolution Spalart-Allmaras. La valeur moyenne est environ de 10. Pour espérer de bons résultats avec cette méthode la valeur du Y+ doit être comprise entre :  $5 < y + < 30$ . On peut donc estimer que l'on peut faire confiance à nos résultats.

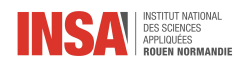

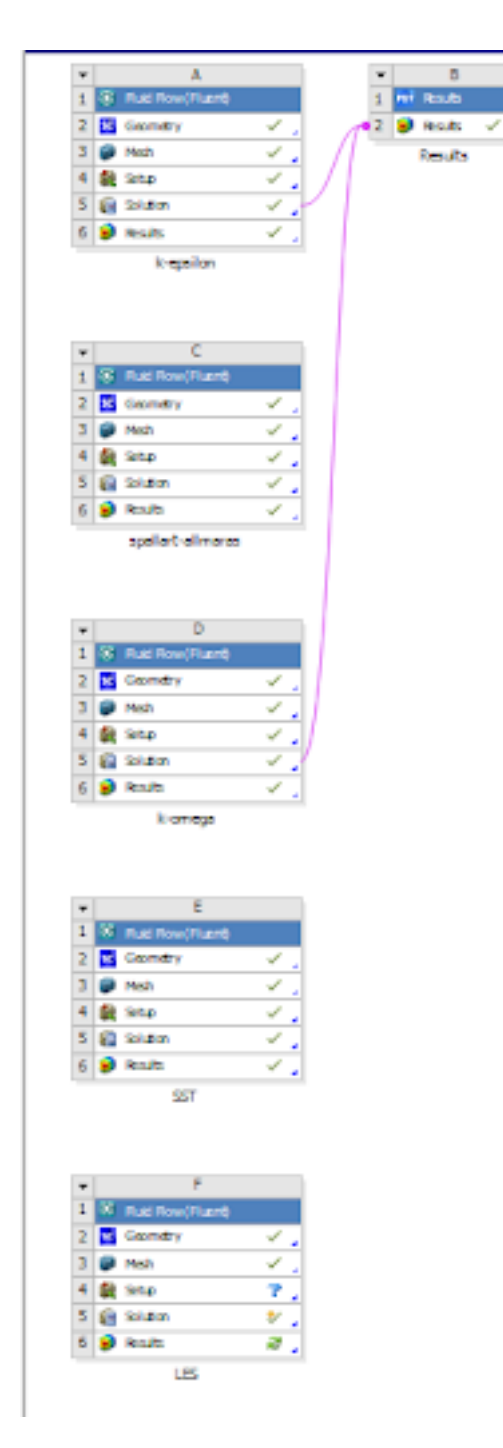

Figure 2.8 – Workbench of ANSYS Fluent

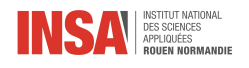

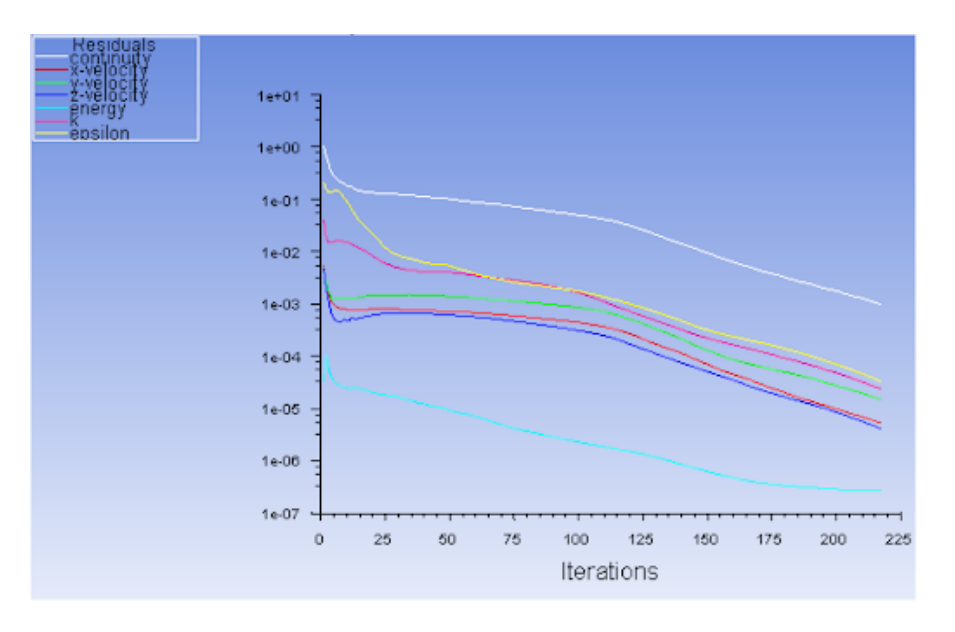

FIGURE 2.9 – résidus pour la convergence de la solution

Les courbes convergent vers  $10^{-6}$  donc le nombre d'itérations est suffisant.

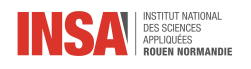

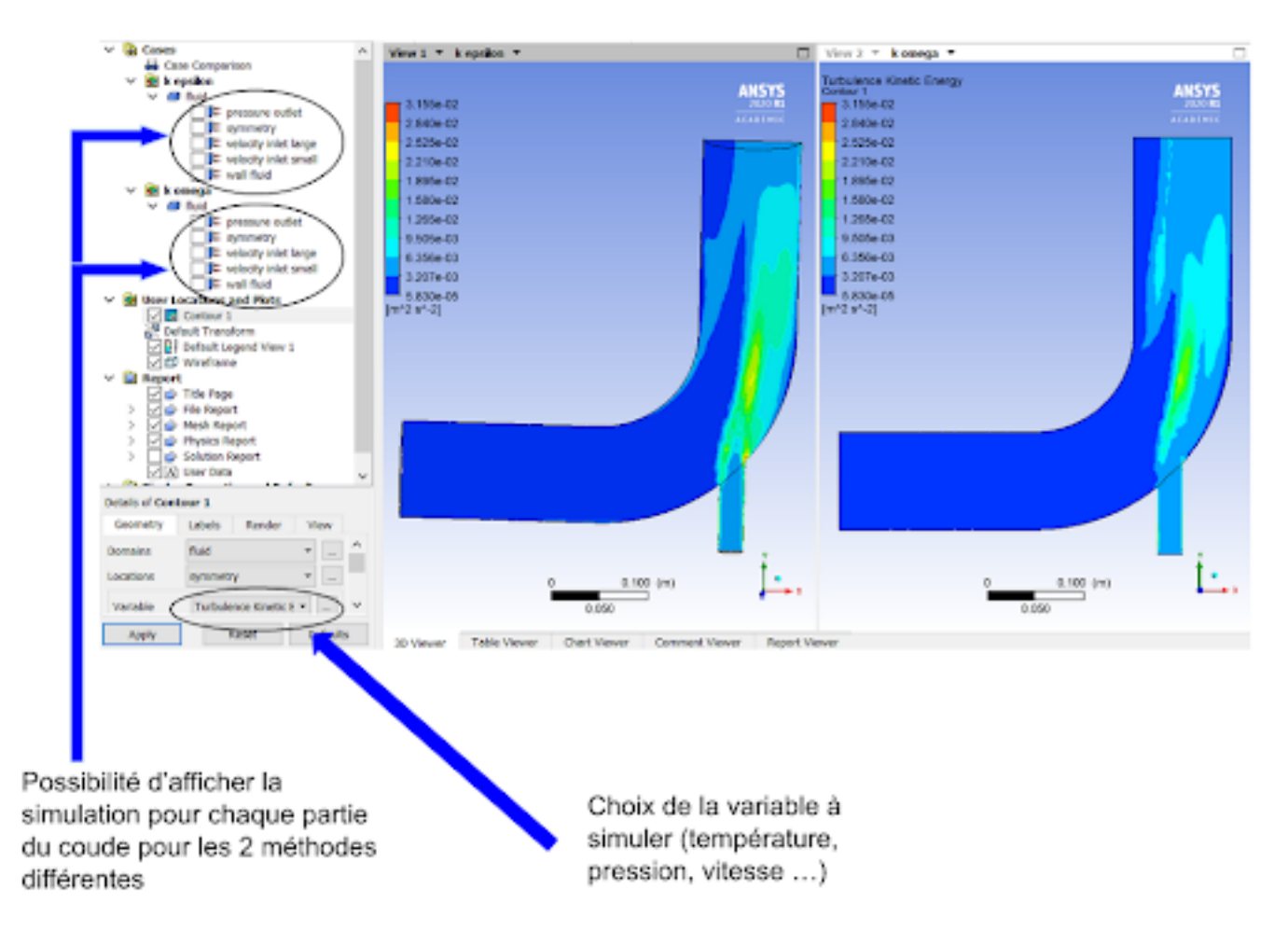

Figure 2.10 – module results of ANSYS Fluent

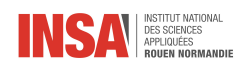

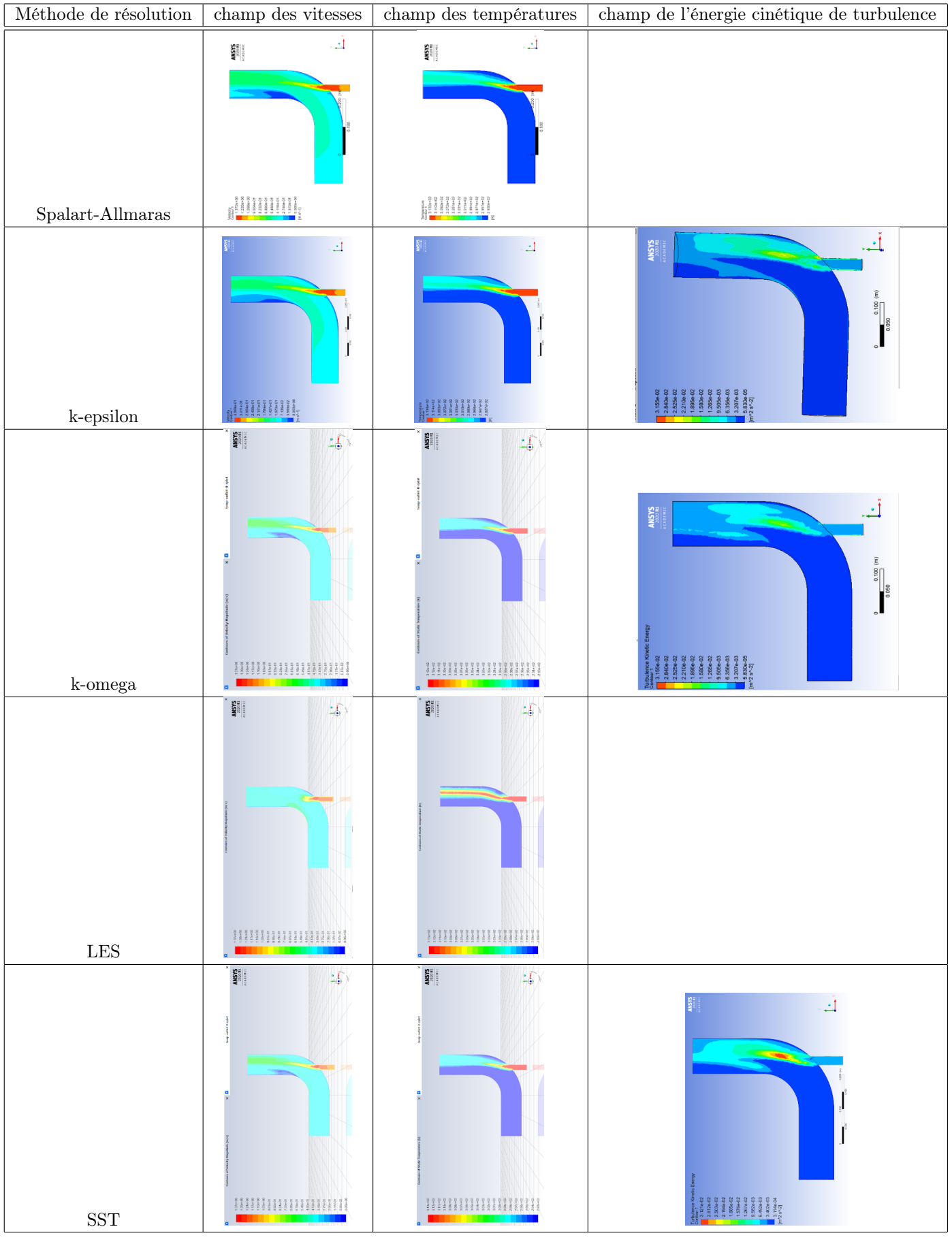